# **Program Comprehension: A Strategy for the Bewildered**

Frank DiIorio CodeCrafters, Inc. Chapel Hill, North Carolina

Frank@CodeCraftersInc.com

## Background *(2 of 3)*

- You can take several approaches:
	- o Code for the sake of coding and looking busy, or you could …
	- o Hope for a "Magical Day"  $\rightarrow$  Stare at the program as you would a Magic Eye picture, hoping that its purpose and structure will eventually jump out at you. Or you could ..
	- o Remember what Hanna Arendt said in a different context, probably, but still, it's relevant …

*Background Setting Task Things To Do*

# Background *(1 of 3)*

- The scenario ... you're a o SAS programmer who is o new to a company and / or an application and o must maintain, debug, or enhance an application
- You have good intentions, but ... o there is **minimal** direction from above and **maximum** anxiety from within
	- o you need to know **how to start**. You need an organized approach to effectively understand the program.

*Background Setting Task Things To Do*

### Background *(2 of 3)*

*"Nothing can remain immense if it can be measured"*

- $\bullet$  So, option #3 becomes ...
	- Calmly assess your situation and see what you need to learn before you start coding.
- Let's assume you select the "assess and learn" option …

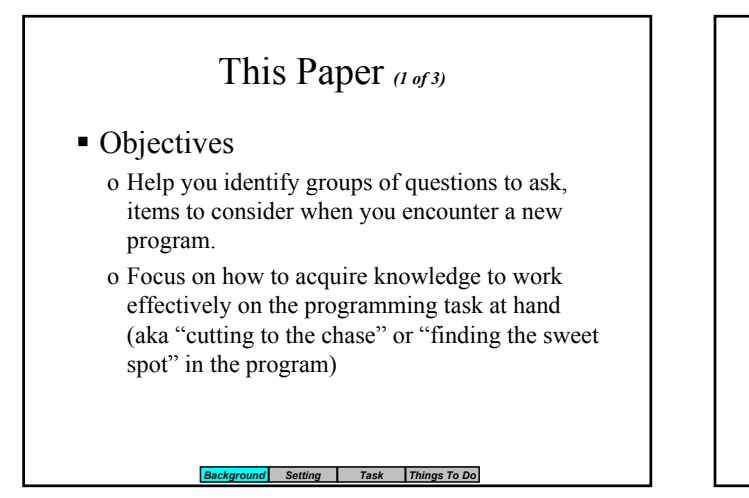

## This Paper *(3 of 3)*

- **Organization** 
	- o Defining the problem
	- o Examining the program setting
	- o Determining the type of programming required
	- o Given the above, identify tools and techniques to facilitate program comprehension

*Background Setting Task Things To Do*

### This Paper *(2 of 3)*

- Caveats
	- o Many different ways to approach this
	- o No single way is "right"
	- o The goal is, in part, simply to make you aware of features of the programming environment to consider, as well as the types of programming you can undertake.
	- o The more questions and forethought, the better. **Don't just jump in and start coding!**

#### *Background Setting Task Things To Do*

### Review: Defining the Problem

- How do you come to understand the program?
- How do you acquire knowledge so you can work

o Efficiently?

- o Effectively?
- There are two dimensions:
	- o The setting
	- o The task

# The Setting

- What comprises the setting in which you work? What influences **how** and **what** you code?
- One way to organize this is:
	- o You
	- o Associates
	- o Corporate Setting
	- o Technical Environment
- All of these interact at some level. The art is determining which piece is most relevant to what you're doing.

**Background Setting Task** 

# The Setting – You What do you know? How did you learn it?

#### Domain Knowledge

o Your degree of familiarity with subject matter (can you distinguish between "good" and "bad" results?)

- Tool Knowledge o Breadth and depth
- How You Learn
	- o Visual or text-based?
	- o Need the familiar to launch you to the unfamiliar?
	- o Pattern-recognition ability
	- o Willing to ask questions, ask for help?
	- o Learn by example or by formal instruction?

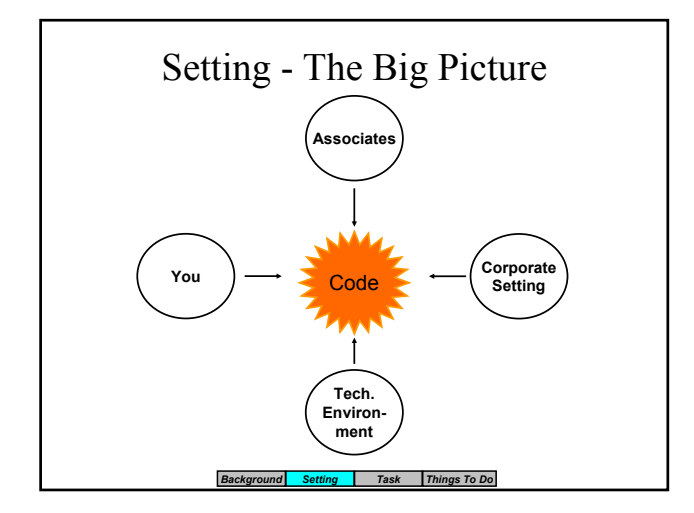

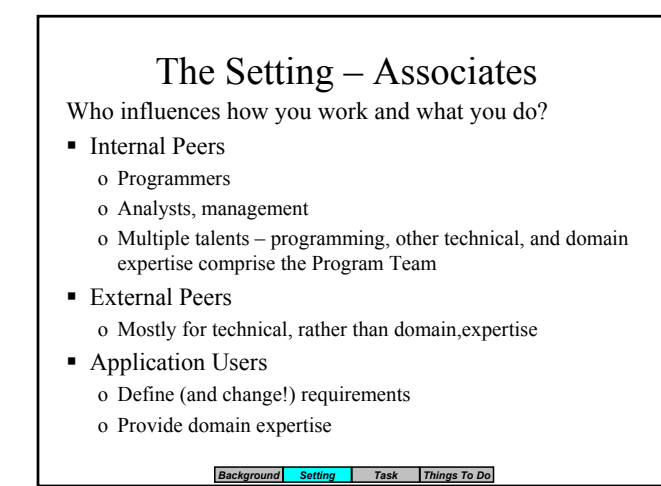

### The Setting – Corporate Setting What kind of environment does the program live in? Coding and Procedural Standards

- o Internal (you, programming team, company-wide) o External (mandated by client, regulatory, others)
- Communication of Needs
	- o Extent (established processes, or iterative, incremental specification)
	- o Means (formal, email, "oral history")

o Learn how people communicate critical information

*Background* 

# Setting Comments

- Everything's connected and, ultimately, everything's important.
- But, to understand the program and to know what to do, you must identify the features **most relevant** to your immediate needs.
- You must identify what you need to know.
- This is discussed in the next section.

*Background Setting Task Things To Do*

### The Setting – Technical Environment

What tools are available, and how is their use specified?

#### Application Design

- o The blueprint. What's the level of specification? How is it presented?
- Capability and Features
	- o Available SAS (and other utility and development) tools
	- o System (storage, network, etc.)

*Background Setting Task Things To Do*

# The Programming Task

- Why are you trying to understand the program in the first place? Different types of activities:
	- o Debugging
	- o Maintenance
	- o Enhancement
	- o Code Leverage and Reuse
- The type of task influences what Setting aspects become important
	- o In theory, everything is important and relevant, but gaining complete knowledge isn't practical.

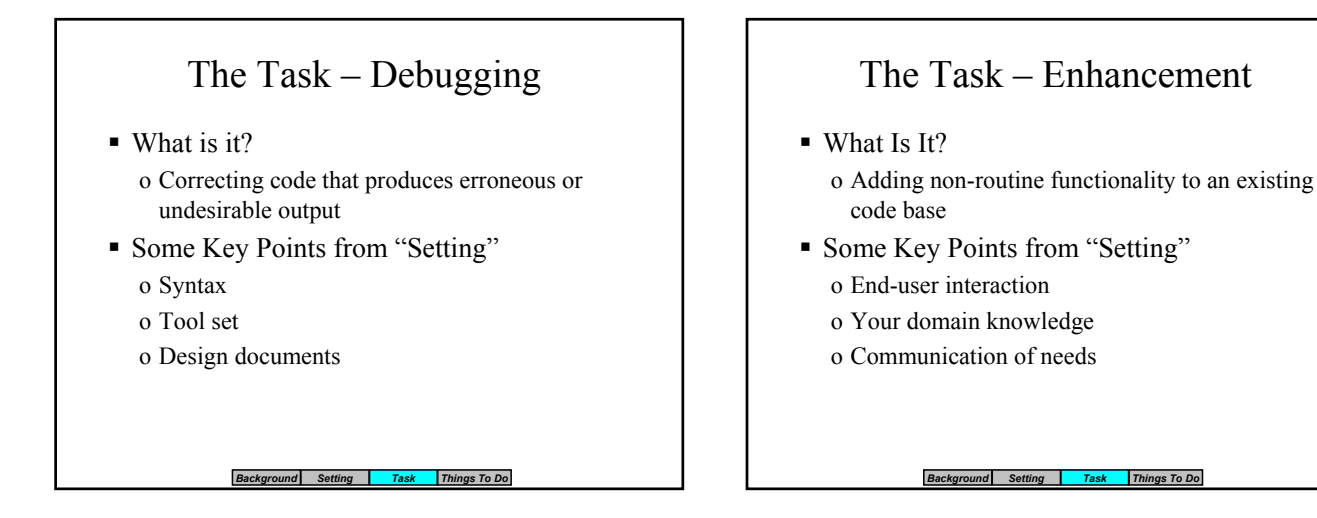

# The Task – Maintenance

- What Is It?
	- o Adding anticipated functionality to a system
- Some Key Points from "Setting"
	- o End-user interaction
	- o Knowledge of system architecture

#### *Background Setting Task Things To Do*

# The Task – Code Leverage and Reuse

- What Is It?
	- o Integrating existing code into a new application
	- o Writing generalized code for use by disparate applications
- Some Key Points from "Setting"
	- o Documentation of architecture
	- o Internal peers (programming team)
	- o Tool capability

# OK, Now What? Ten Things To Do

- Why 10? It just worked out that way ...
- Now that we know context and task, how do we get to work?
- Remember: the objective is to quickly gain an understanding of the **appropriate** pieces of the task environment, *to become as effective as possible as quickly as possible.*

**Background Setting Task** 

### 2. Start at the Right Altitude

- Altitude, aka level of detail
	- o Context and detail differ by task: code leverage requires high altitude, Big Picture; debugging requires syntax, "where's the missing END;" attention to detail
- Altitude changes as you work
	- o Debugging may raise questions of design  $(\text{low} \rightarrow \text{high})$
	- o Reuse eventually gets down to syntax (high  $\rightarrow$  low)

*Background Setting Task Things To Do*

### 1. Check Your Ego at the Door

- Domain expertise does not imply coding expertise
- Coding expertise does not imply analytical ability
- In general, expertise helps, but is never a guarantee of effective completion of the task at hand.
- Know when to ask for help

#### **Background Setting Task Things**

### 3. Ask Questions, Provide Answers

- Ask questions, then code
- What's program's purpose? What, exactly, needs to be done?
- Task influences these questions
	- o Debugging and leverage knowledge are acquired differently
	- o Leverage/reuse: "what should the macro do?"
	- o Debugging: "is it ok if the parameter is not upper-cased?"

*Background Setting* **Task Thi** 

### 4. Identify the "Piece Parts" *(1 of 2)*

- Only the simplest programs are standalone. Be aware of all possible pieces to the puzzle.
- Make a map (mental or otherwise) of the program and its context. Identify: format and macro libraries, startup files, macro variables, preceding and subsequent programs, etc. etc.
- Assess the impact of a change to Piece 'x' on other pieces (macros, programs, …)

*Background Setting Task Things To Do*

# 5. Understand Coding Styles

- Mandated and personal styles influence "look and feel" of a program
- They provide clues
	- o People solve routine tasks in (more or less) routine ways

*Background Setting Task Things To Do*

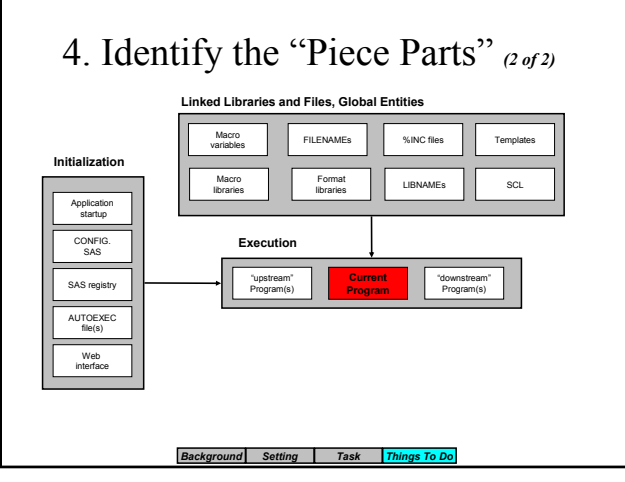

# 6. Learn the Application's History

- Consider the program's history. Any changes to the:
	- o Data?
	- o Interface?
	- o Design "upstream" pieces?
- Any chronic "problem children"?
	- o Are they *really* fixed?

*Background Setting* **Task** 

# 7. Become Familiar with the Data

- The program won't make sense until you understand the data
- Issues of:
	- o Granularity ("unit of observation")
	- o Missing value representation
- Review with:
	- o VIEWTABLE, native viewer (for XLS, etc.)
	- o Summary PROCs (MEANS, FREQ)

*Background Setting* **Task** *Thi* 

# 9. Use Non-SAS Tools

- Viewing, analytic tools beyond those supplied with SAS
- Third-party (generalized or SAS-specific)
- Home-grown, for example:
	- o Post-processing SAS Log
	- o Macro cross-reference
	- o Web page with organized links to program results
	- o Customized display of Dictionary Table data

#### *Background* **Setting Task Thi**

# 8. Find Documentation

- In *any* form
- Comments in programs
- **Specs**
- Meta data, data dictionaries
- "Oral history"
- Data flow, other system diagrams

#### *Background* **Setting** Task Thing

# 10. Believe in the "Sweet Spot"

- Key to understanding what the program does is linked to *location*, not the *amount* of effort you expend.
- Look for patterns evolving over time style, data problems, user enhancement requests – and the Sweet Spot becomes easier to find.

#### *Background Setting* **Task Thing**

# Thanks for Coming

Your comments are welcome and valued. Send email to: fcd1@mindspring.com

or Frank@CodeCraftersInc.com

# Thanks for Coming

Your comments are welcome and valued. Send email to: fcd1@mindspring.com

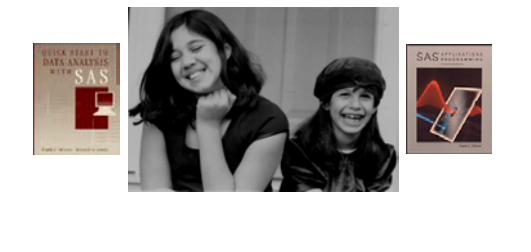